## **Quality Criteria Verification Executive Summary For QCV, Stage Rollout, DMSU and EGI internal**

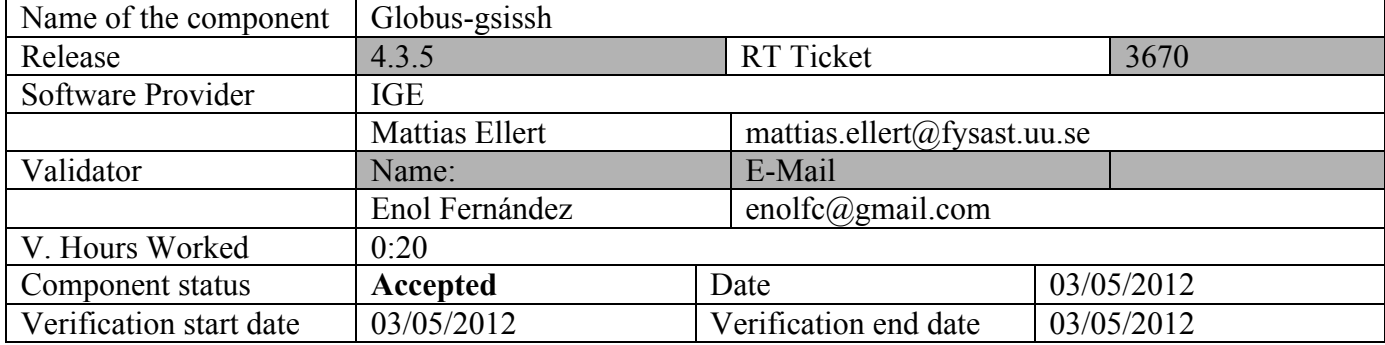

## **Summary:**

Globus gsissh includes both server and client packages for ssh using gsi security. This release backports changes from upstream openssh. Minor update verification, both client and server installed on the same host and work without any issues.

## **GGUS Tickets:**

None

# **Summary of Quality Criteria verification**:

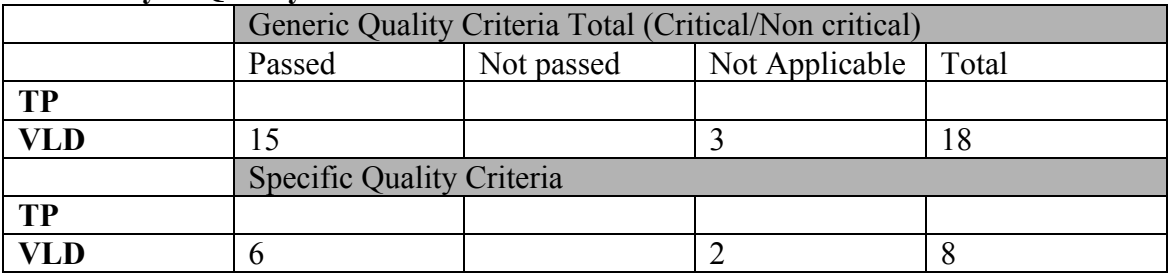

#### **Validator comments:**

#### **Installation:**

1. Get repo file

[root@test19 ~]# wget http://admin-repo.egi.eu/sw/unverified/ige.globusgsissh.sl5.x86\_64/4/3/5/repofiles/IGE.globus-gsissh.sl5.x86\_64.repo -O /etc/yum.repos.d/IGE.globus-gsissh.sl5.x86\_64.repo --2012-05-03 15:12:26-- http://admin-repo.egi.eu/sw/unverified/ige.globusgsissh.sl5.x86\_64/4/3/5/repofiles/IGE.globus-gsissh.sl5.x86\_64.repo Resolving admin-repo.egi.eu... 195.251.54.94 Connecting to admin-repo.egi.eu|195.251.54.94|:80... connected. HTTP request sent, awaiting response... 200 OK Length: 338 [text/plain] Saving to: `/etc/yum.repos.d/IGE.globus-gsissh.sl5.x86\_64.repo' 100%[======================================>] 338 --.-K/s in 0s 2012-05-03 15:12:27 (46.0 MB/s) - `/etc/yum.repos.d/IGE.globusgsissh.sl5.x86\_64.repo' saved [338/338]

2. Installation

# [root@test19 ~]# yum install ige-meta-globus-gsissh Loaded plugins: kernel-module, priorities, protectbase Repository EGI-trustanchors is listed more than once in the configuration 615 packages excluded due to repository priority protections 0 packages excluded due to repository protections Setting up Install Process Resolving Dependencies --> Running transaction check ---> Package ige-meta-globus-gsissh.noarch 0:2.1-1.el5 set to be updated --> Processing Dependency: gsi-openssh-server for package: ige-meta-globusgsissh --> Processing Dependency: gsi-openssh-clients for package: ige-meta-globusgsissh --> Processing Dependency: globus-proxy-utils for package: ige-meta-globusgsissh --> Processing Dependency: gsi-openssh for package: ige-meta-globus-gsissh --> Processing Dependency: globus-gsi-cert-utils-progs for package: ige-metaglobus-gsissh --> Running transaction check ---> Package globus-gsi-cert-utils-progs.x86\_64 0:8.1-2.el5 set to be updated --> Processing Dependency: globus-gsi-cert-utils = 8.1-2.el5 for package: globus-gsi-cert-utils-progs --> Processing Dependency: globus-common-progs >= 14 for package: globus-gsicert-utils-progs ---> Package globus-proxy-utils.x86\_64 0:5.0-2.el5 set to be updated --> Processing Dependency: globus-openssl-module >= 3 for package: globusproxy-utils --> Processing Dependency: globus-gsi-proxy-core >= 6 for package: globusproxy-utils --> Processing Dependency: globus-gss-assist >= 8 for package: globus-proxyutils --> Processing Dependency: globus-gsi-credential >= 5 for package: globusproxy-utils --> Processing Dependency: globus-gsi-openssl-error >= 2 for package: globusproxy-utils --> Processing Dependency: globus-gsi-sysconfig >= 5 for package: globusproxy-utils --> Processing Dependency: globus-gsi-callback >= 4 for package: globus-proxyutils --> Processing Dependency: globus-common >= 14 for package: globus-proxy-utils --> Processing Dependency: libglobus\_common.so.0(GLOBUS\_COMMON\_14)(64bit) for package: globus-proxy-utils

--> Processing Dependency: libglobus\_gsi\_credential.so.1()(64bit) for package: globus-proxy-utils --> Processing Dependency: libglobus gsi sysconfig.so.1()(64bit) for package: globus-proxy-utils --> Processing Dependency: libglobus\_openssl.so.0()(64bit) for package: globus-proxy-utils --> Processing Dependency: libglobus gsi callback.so.0()(64bit) for package: globus-proxy-utils --> Processing Dependency: libglobus\_gsi\_proxy\_core.so.0()(64bit) for package: globus-proxy-utils --> Processing Dependency: libglobus\_openssl\_error.so.0()(64bit) for package: globus-proxy-utils --> Processing Dependency: libglobus common.so.0()(64bit) for package: globusproxy-utils --> Processing Dependency: libglobus\_gss\_assist.so.3()(64bit) for package: globus-proxy-utils ---> Package gsi-openssh.x86\_64 0:4.3p2-5.el5 set to be updated --> Processing Dependency: libglobus gssapi gsi.so.4()(64bit) for package: gsi-openssh ---> Package gsi-openssh-clients.x86\_64 0:4.3p2-5.el5 set to be updated ---> Package gsi-openssh-server.x86\_64 0:4.3p2-5.el5 set to be updated --> Running transaction check ---> Package globus-common.x86\_64 0:14.5-4.el5 set to be updated --> Processing Dependency: libltdl.so.3()(64bit) for package: globus-common ---> Package globus-common-progs.x86\_64 0:14.5-4.el5 set to be updated ---> Package globus-gsi-callback.x86\_64 0:4.1-2.el5 set to be updated --> Processing Dependency: globus-gsi-proxy-ssl >= 4 for package: globus-gsicallback --> Processing Dependency: libglobus\_proxy\_ssl.so.1()(64bit) for package: globus-gsi-callback ---> Package globus-gsi-cert-utils.x86\_64 0:8.1-2.el5 set to be updated ---> Package globus-gsi-credential.x86\_64 0:5.1-2.el5 set to be updated ---> Package globus-gsi-openssl-error.x86\_64 0:2.1-2.el5 set to be updated ---> Package globus-gsi-proxy-core.x86\_64 0:6.1-2.el5 set to be updated ---> Package globus-gsi-sysconfig.x86\_64 0:5.1-2.el5 set to be updated  $--$  Package globus-gss-assist.x86  $64$  0:8.1-2.el5 set to be updated --> Processing Dependency: globus-callout >= 2 for package: globus-gss-assist --> Processing Dependency: libglobus\_callout.so.0()(64bit) for package: globus-gss-assist ---> Package globus-gssapi-gsi.x86\_64 0:10.2-2.el5 set to be updated ---> Package globus-openssl-module.x86\_64 0:3.1-2.el5 set to be updated --> Running transaction check ---> Package globus-callout.x86\_64 0:2.1-2.el5 set to be updated ---> Package globus-gsi-proxy-ssl.x86\_64 0:4.1-2.el5 set to be updated  $---$ > Package libtool-ltdl.x86 64 0:1.5.22-7.el5 4 set to be updated --> Finished Dependency Resolution Beginning Kernel Module Plugin Finished Kernel Module Plugin Dependencies Resolved ============================================================================== ================================================================= Package **Arch** Version Repository Size ============================================================================== ================================================================= Installing: ige-meta-globus-gsissh noarch 2.1-1.el5 IGE.globus-gsissh.sl5.x86\_64 2.4 k Installing for dependencies: globus-callout x86\_64 2.1-2.el5  $IGE.globus-gsissh.s15.x86_64$   $17^k$ globus-common  $\times 86,64$  14.5-4.el5 IGE.globus-gsissh.sl5.x86\_64 131 k globus-common-progs  $x86\_64$  14.5-4.el5 IGE.globus-gsissh.sl5.x86\_64 34 k globus-gsi-callback x86\_64 4.1-2.el5 IGE.globus-gsissh.sl5.x86\_64 42 k

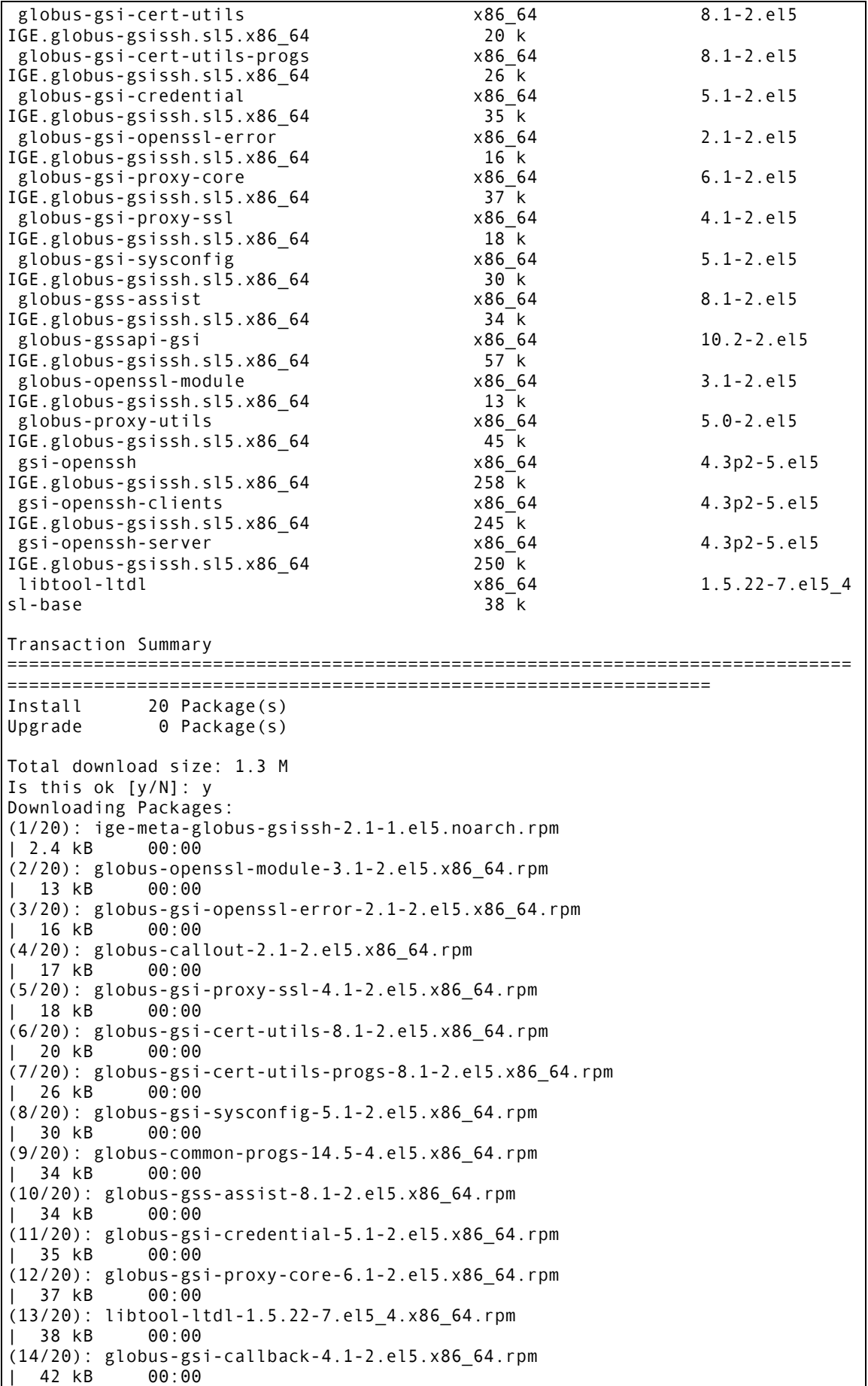

(15/20): globus-proxy-utils-5.0-2.el5.x86\_64.rpm | 45 kB 00:00 (16/20): globus-gssapi-gsi-10.2-2.el5.x86\_64.rpm | 57 kB 00:00 (17/20): globus-common-14.5-4.el5.x86\_64.rpm | 131 kB 00:00 (18/20): gsi-openssh-clients-4.3p2-5.el5.x86\_64.rpm | 245 kB 00:00 (19/20): gsi-openssh-server-4.3p2-5.el5.x86\_64.rpm  $\vert$  250 kB (20/20): gsi-openssh-4.3p2-5.el5.x86\_64.rpm | 258 kB 00:00 ------------------------------------------------------------------------------ ----------------------------------------------------------------- Total 168 kB/s | 1.3 MB 00:08 warning: rpmts\_HdrFromFdno: Header V4 DSA signature: NOKEY, key ID b4d025b3 IGE.globus-gsissh.sl5.x86\_64/gpgkey | 915 B 00:00 Importing GPG key 0xB4D025B3 "Initiative for Globus in Europe - short (IGE) <info@ige-project.eu>" from http://repo-rpm.ige-project.eu/RPM-GPG-KEY-IGE Is this ok [y/N]: y Running rpm\_check\_debug Running Transaction Test Finished Transaction Test Transaction Test Succeeded Running Transaction Installing : libtool-ltdl 1/20 : globus-common 2/20 Installing : globus-gsi-openssl-error 3/20 Installing : globus-gsi-sysconfig 4/20 Installing : globus-gsi-proxy-ssl 5/20 Installing : globus-openssl-module 6/20 Installing : globus-gsi-cert-utils 7/20 Installing : globus-gsi-callback 8/20 Installing : globus-gsi-credential 9/20 Installing : globus-gsi-proxy-core 10/20<br>Installing : globus-gssapi-gsi 11/20 Installing : globus-common-progs 12/20 Installing : globus-callout 13/20 Installing : globus-gss-assist 14/20 Installing : gsi-openssh 15/20 Installing : gsi-openssh-clients 16/20 Installing : gsi-openssh-server 17/20 Installing : globus-proxy-utils 18/20 Installing : globus-gsi-cert-utils-progs 19/20 Installing : ige-meta-globus-gsissh 20/20 Installed:

```
 ige-meta-globus-gsissh.noarch 0:2.1-1.el5 
Dependency Installed:
  globus-callout.x86_64 0:2.1-2.el5 globus-common.x86_64 0:14.5-
4.el5 globus-common-progs.x86_64 0:14.5-4.el5 
  globus-gsi-callback.x86 64 0:4.1-2.e15 globus-gsi-cert-utils.x86 64
0:8.1-2.el5 globus-gsi-cert-utils-progs.x86_64 0:8.1-2.el5 
  globus-gsi-credential.x86 64 0:5.1-2.el5 globus-gsi-openssl-error.x86 64
0:2.1-2.el5 globus-gsi-proxy-core.x86_64 0:6.1-2.el5 
 globus-gsi-proxy-ssl.x86_64 0:4.1-2.e1\overline{5} globus-gsi-sysconfig.x86_64
0:5.1-2.el5 globus-gss-assist.x86_64 0:8.1-2.el5 
 globus-gssapi-gsi.x86_64 \overline{0:10.2}-2.el5 globus-openssl-module.x86_64
0:3.1-2.el5 globus-proxy-utils.x86_64 0:5.0-2.el5 
  gsi-openssh.x86_64 0:4.3p2-5.el5 gsi-openssh-clients.x86_64 
0:4.3p2-5.el5 gsi-openssh-server.x86_64 0:4.3p2-5.el5 
   libtool-ltdl.x86_64 0:1.5.22-7.el5_4 
Complete!
```
### **Configuration:**

- 1. Removed password authentication from /etc/gsissh/ssh\_configd
- 2. Changed port to 2000 in /etc/gsissh/ssh\_configd (ssh running in port 22 in the same machine)

#### **Tests:**

- 1. Created test accounts: enol & test
- 2. Created grid-mapfile mapping "/DC=es/DC=irisgrid/O=ifca/CN=Enol-Fernandez-delCastillo" to test
- 3. Copied valid proxy to enol account
- 4. Execute a command with gsissh:

```
$ id && gsissh -p 2000 test17.egi.cesga.es id 
uid=501(enol) gid=501(enol) groups=501(enol) 
context=root:system_r:unconfined_t:SystemLow-SystemHigh
uid=502(test) gid=502(test) groups=502(test) 
context=user_u:system_r:unconfined_t
```
5. Remote shell with gsissh:

```
[enol@test19 ~]$ gsissh -p 2000 test19.egi.cesga.es
Last login: Thu May 3 15:15:39 2012 from test19.egi.cesga.es
[test@test19 ~]$ pwd
/home/test
[test@test19 ~]$ whoami
test
[test@test19 \sim]$ w
15:16:19 up 3 days, 1:52, 3 users, load average: 0.00, 0.00, 0.00
USER TTY FROM LOGIN@ IDLE JCPU PCPU WHAT
root pts/0 gridinfo.ifca.un 14:53 3:53 0.04s 0.04s -bash
root pts/1 gridinfo.ifca.un 14:58 0.00s 0.01s 0.00s gsissh -p 2000
test pts/2 test19.egi.cesga 15:16 0.00s 0.00s 0.00s w
[test@test19 ~]$ exit
logout
Connection to test19.egi.cesga.es closed.
```
6. gsiscp

```
[enol@test19 ~]$ echo "Hey there, world" > myfile
[enol@test19 ~]$ gsiscp -P 2000 myfile test19.egi.cesga.es:remote
myfile 100% 17 0.0KB/s 00:00 
[enol@test19 ~]$ gsissh -p 2000 test19.egi.cesga.es cat remote
Hey there, world
```
# N**ot applicable Quality Criteria**

## **Specific Functional Tests to be repeated in SR:**

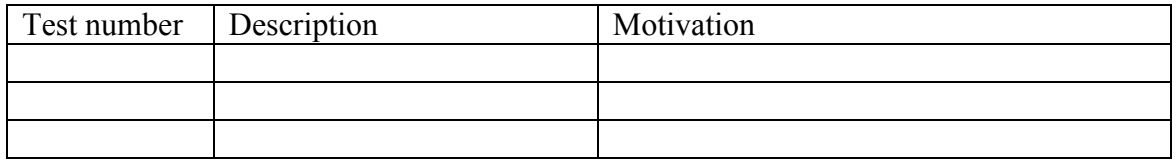

# **Specific Non-functional tests (Scalability, etc…) to be repeated in SR:**

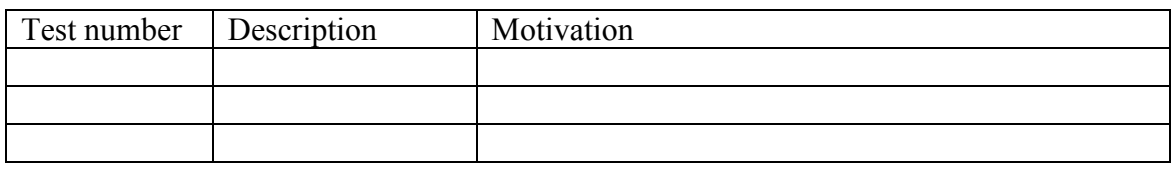

# **Comments for UMD QC definition (TSA2.2):**

**Comments for SR (TSA1.3):**

**Comments for DMSU (TSA2.5):**

**Comments for TP:**